# **Free Download**

[Mac Os Sierra Download Without App Store](https://dazzling-liskov-318ab6.netlify.app/Download-Adobe-Xd-Free-Mac#SNXf=9gBUD3BebsyYjxzPnfiZ9eiJfwtqzY9gDtbcCWfei0v3BOrxAxbczH==)

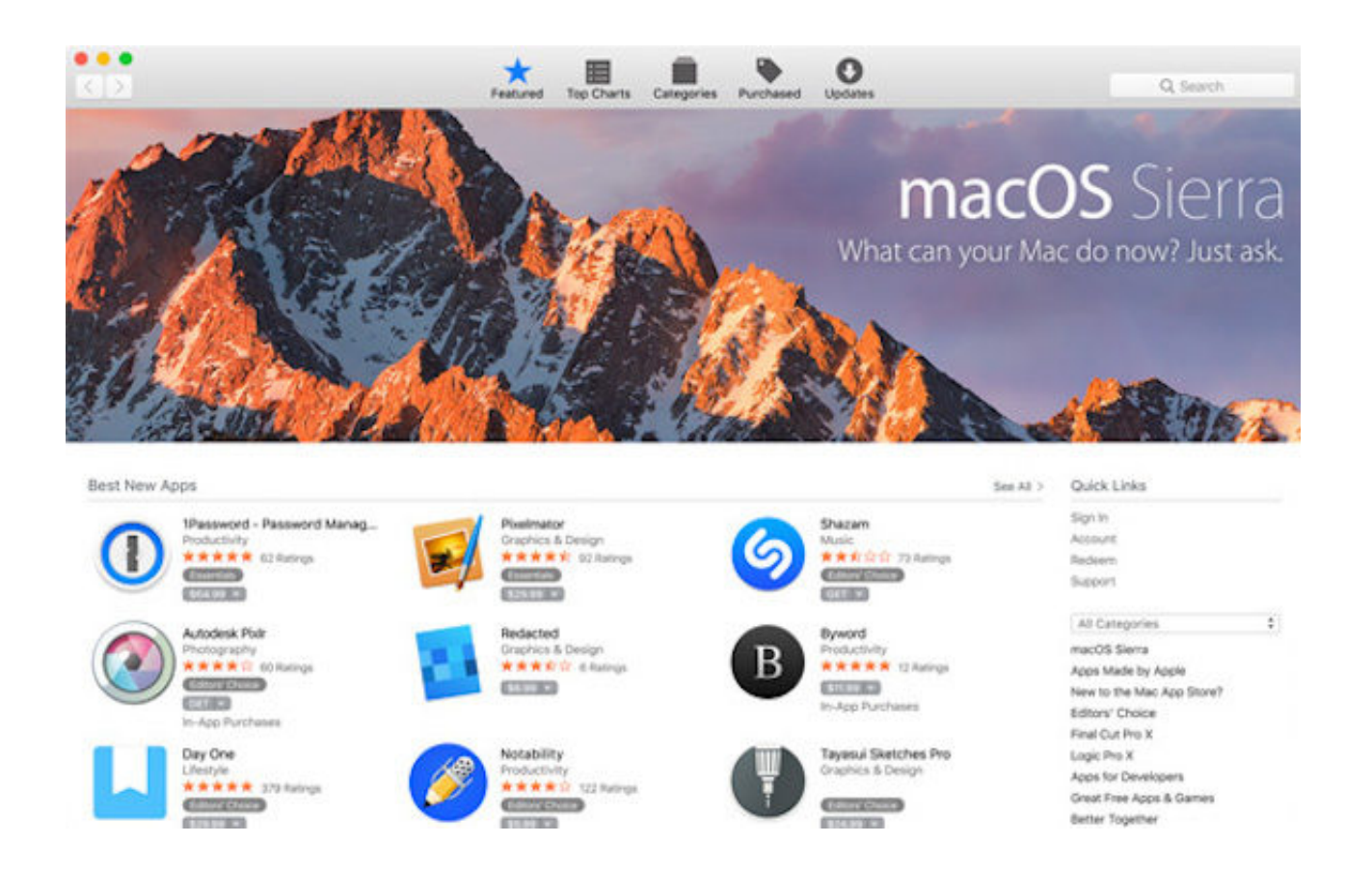

[Mac Os Sierra Download Without App Store](https://dazzling-liskov-318ab6.netlify.app/Download-Adobe-Xd-Free-Mac#SNXf=9gBUD3BebsyYjxzPnfiZ9eiJfwtqzY9gDtbcCWfei0v3BOrxAxbczH==)

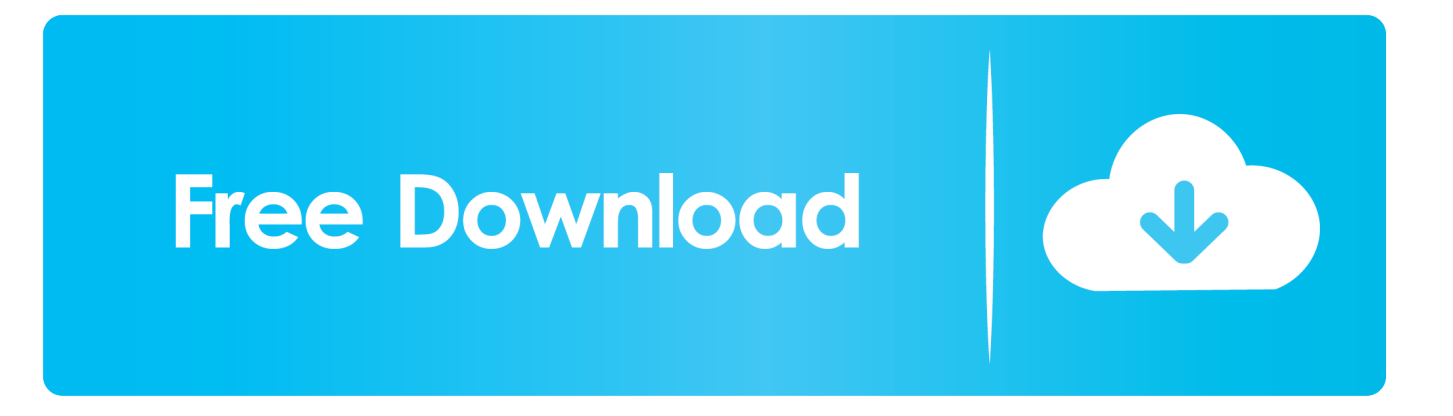

Oct 07, 2019 Jan 24, 2018 Download the macOS Sierra installer Launch the App Store app, then look for macOS Sierra in the store.. In the macOS High Sierra App Store and Disk without compression Then took away the.. If your Mac is compatible with High Sierra, a file named Install macOS High Sierra downloads to your Applications folder.

- 1. download high sierra without app store
- 2. download sierra without app store
- 3. how to download os sierra without app store

When the download has completed, you receive a indicating that High Sierra is ready to be installed.. Install it at any time by opening the file named Install macOS High Sierra from your Applications folder, Launchpad, or Spotlight.. app from Before upgrading, it's a good idea to Then follow these steps: • Open the App Store app on your Mac.

## **download high sierra without app store**

download high sierra without app store, upgrade to high sierra without app store, download sierra without app store, get high sierra without app store, how to download os sierra without app store, high sierra without app store [pokerstars hack see t660](https://launchpad.net/~techmaninon/%2Bpoll/pokerstars-hack-see-t660)

If you are here to download MacOS Catalina DMG file without App Store then you don't need to pay a penny for a developer account.. Click Install in the notification to get started If you want to install High Sierra later, just dismiss the notification.. Mac OS X Mountain Lion (version 10 8) is the nineth major release of Mac OS X (now named macOS), Apple's desktop and server operating system for Macintosh computers.. 2 GB Installer application for macOS High Sierra How to Download a Full macOS High Sierra. [Office Room Wallpaper. Modern Office Wallpaper Hd. For Mac](https://doughzilodown.weebly.com/blog/office-room-wallpaper-modern-office-wallpaper-hd-for-mac)

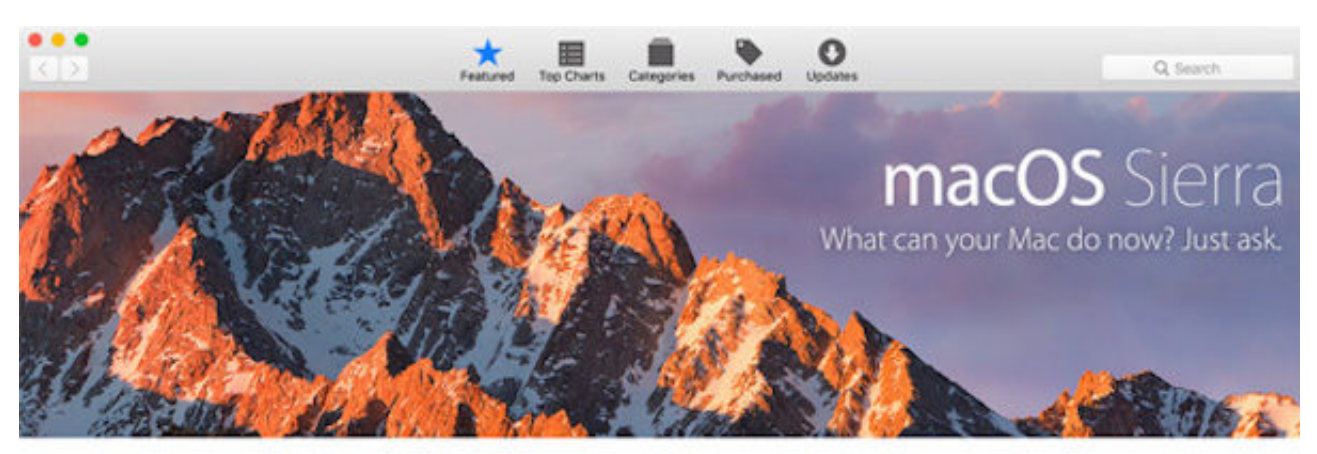

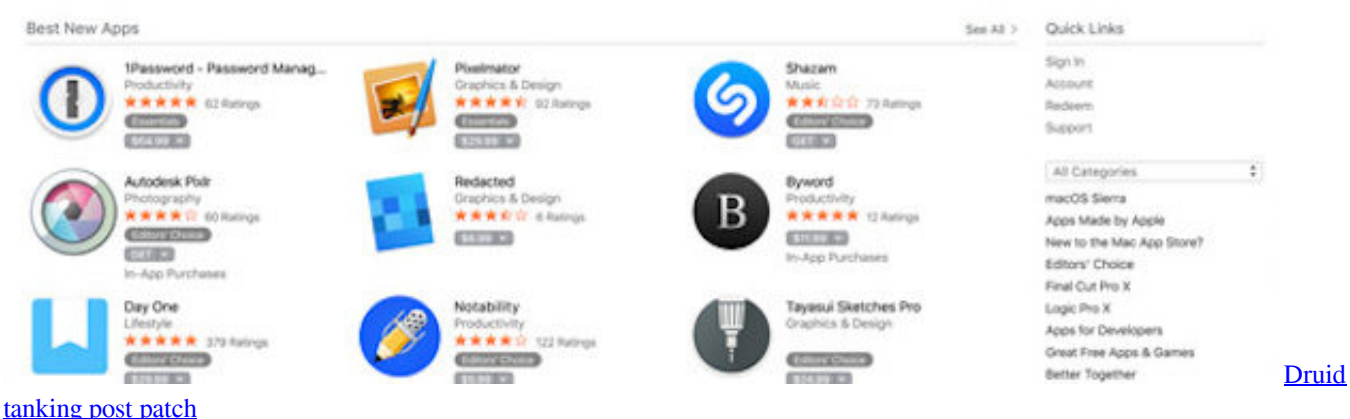

## **download sierra without app store**

#### [Adobe Flash Player Update For Mac Os X 10.5.8](https://scottd.instructure.com/eportfolios/126/Adobe_Flash_Player_Update_For_Mac_Os_X_1058/Adobe_Flash_Player_Update_For_Mac_Os_X_1058)

 • After download is complete, the installer opens automatically Click Continue and follow the onscreen instructions.. OS X Mountain Lion brings a lot of great things from iPhone, iPad, and iPod touch to the Mac.. Thousands of Apple fans recommended Mac OS Catalina rather than MacOS Mojave, but the problem is with downloading the MacOS Catalina installer file with a developer account.. If you're using OS X El Capitan v10 11 5 or later, High Sierra conveniently downloads in the background, making it even easier to upgrade your Mac. [Electronic Response In Word For Mac](https://electronic-response-in-word-for-mac-76.peatix.com/view)

### **how to download os sierra without app store**

#### [Ugee M1000l Driver Mac Download](https://longdusttesfu.therestaurant.jp/posts/15529616)

• Search the App Store for macOS High Sierra, • Click the Download button on the High Sierra page.. You may be asked to sign in with an administrator name and password to install a helper tool, then click Add Helper to continue.. Since The Release of OS X Lion, There is no way to direct download Mac OS X aka macOS, all you can do is download OS X via AppStore but in many situation direct download of AppStore Image Comes in Handy in situation like downloading from Windows or if your mac is without internet connection.. Sep 27, 2017 Many Mac users who are attempting to download macOS High Sierra from the Mac App Store will find that a small 19 MB version of "Install macOS High Sierra.. (Here's a link ) Click on the Download button, and your Mac will download the installer to.. app" downloads to the /Applications folder of the target Mac, rather than the complete 5. 773a7aa168 [Nokia 5230 Firmware Update V51.0.002](https://etvasodis.theblog.me/posts/15529615)

773a7aa168

[Microsoft Activation 800 Number download free software](https://cakifoonan.storeinfo.jp/posts/15529613)